# <span id="page-0-0"></span>Класове

Трифон Трифонов

Обектно-ориентирано програмиране, спец. Компютърни науки, 1 поток, 2018/19 г.

27 февруари 2019 г.

### <span id="page-1-0"></span>Какво са класовете?

- Основен инструмент на ООП
- Средство за дефиниране на абстрактни типове данни
- Синтактична конструкция, която позволява логическо групиране на данни и операциите над тях

# Дефиниция на клас

Дефиницията на клас се състои от:

- Декларации на член-данни (полета)
- Декларации на член-функции (методи)
	- конструктори
	- селектори
	- мутатори
	- деструктор

# Дефиниция на клас

- $\langle$ клас $\rangle ::=$  class  $\langle$ име-на-клас $\rangle$  {  $\langle$ тяло $\rangle$  };
- <име-на-клас> често е съществително име с главна буква
- $\langle$ тяло $\rangle ::= \{ \langle \langle \rangle$ декларация $\rangle$ ; }
- $\bullet$   $\lt$ декларация $> ::=$   $\lt$ член-данна $>$   $|$   $\lt$ конструктор $>$   $|$   $\lt$ мутатор $>$   $|$  $\langle$  селектор $\rangle$  |  $\langle$  деструктор $\rangle$
- $\leq$ член-данна $> ::=$   $\leq$ достъп $>$ :  $\leq$ тип $>$   $\leq$ име $>$  {,  $\leq$ име $>$ }
- $\leq$ конструктор $> ::= [\leq_{\text{AOCTb}}] \leq$ име-на-клас $>(\leq$ параметри $>)$
- $\langle \text{MYTATOP} \rangle ::= \langle \text{CACTBI} \rangle : \langle \text{CHTO} \rangle \langle \text{MME} \rangle$
- $\zeta$ селектор $> ::= [\zeta$ достъп $> :]$  $\langle \tau$ ип $>$  $\langle \zeta$ мме $>$   $(\zeta$ параметри $>$ ) const
- $\langle$ деструктор $\rangle ::= [\langle$ достъп $\rangle : ] \sim \langle$ име-на-клас $\rangle()$
- $\bullet$   $\lt$ достъп $\gt$  ::= private | protected | public

#### Дефиниция на клас — заглавни файлове

- Може да присъства само един път в даден файл
- Обикновено се пише в заглавен (header) файл с разширение .h
- Файловете, които използват класа, включват дефиницията му чрез включване на заглавния файл с #include
- Пример:

```
class Rational {
private:
  int numer, denom;
public:
  Rational();
  int getNumerator() const;
  void read();
};
```
# Дефиниция на клас — особености

- Конструкторите и деструкторите нямат тип
- Деструкторът няма параметри
- Прието е член-данни и член-функции да са разделени
- Директната рекурсията е забранена, както при записи
	- class Employee { Employee boss; ... };
- Индиректната рекурсия (чрез указател) е позволена
	- class Employee { Employee\* boss; ... };
- Член-функциите могат да са от всякакъв тип, включително и същия клас
	- class Employee { ... Employee getBoss() const; };

# <span id="page-6-0"></span>Обекти

- Променливите от тип някой клас се наричат обекти или инстанции на класа
- $\lt$ дефиниция-на-обект $> ::= ( \lt$ име-на-клас $> | \lt$ клас $> )$ <описание-на-обект> {, <описание-на-обект> };

\n- $$
<
$$
описание на обект> ::=  $<$ име-на-обект> [ =  $<$ ияа» ] |  $<$ име-на-обект> ( $<$ параметри> ) |  $<$ име-на-обект> =  $<$ име-на-клас> ( $<$ параметри> )
\n

# Представяне на обекти в паметта

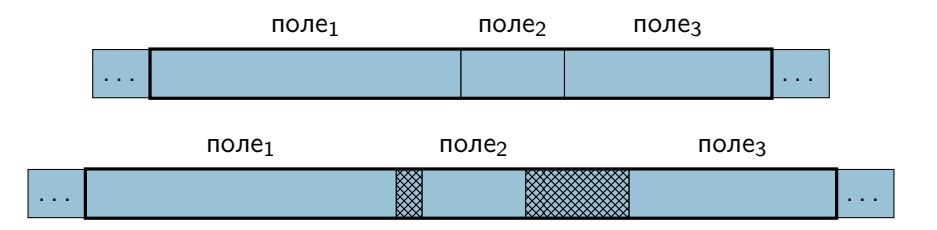

- паметта за даден обект представлява непрекъсната последователност от блокове памет за всяко то полетата му
- всеки обект от даден клас заема едно и също количество памет
- $\circ$  sizeof( $\langle$ клас $\rangle$ ) или sizeof( $\langle$ обект $\rangle$ ) връщат големина на <обект> от <клас> в байтове
- $\circ$  sizeof( $\langle$ обект $\rangle$ ) > sizeof( $\langle$ поле<sub>1</sub> $\rangle$ ) + sizeof( $\langle$ поле<sub>2</sub> $\rangle$ ) +  $sizeof(<$ полез $>$ )
- Полетата в структурите се подравняват до адрес кратен на

трифон Трифонов (ООП 18/19) **Големината и класове 27 февруари 2019 г.** 8/22

#### Представяне на класове в паметта

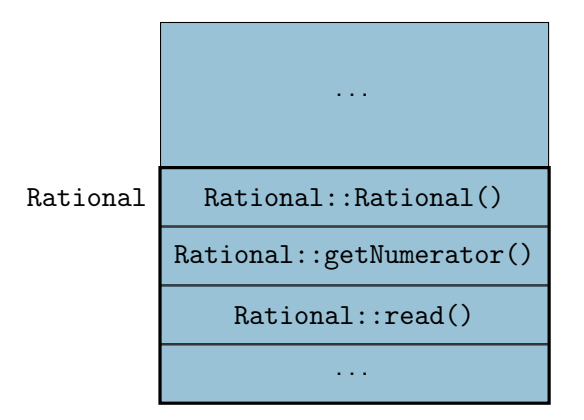

### Достъп до компонента на обект

- <обект>.<член-данна>
- $\langle$ обект>. $\langle$ член-функция> $\langle$ спараметри>)
- Всеки обект има собствени стойности на член-данните
- Кодът на член-функциите е общ за всички обекти на класа

### Достъп до компонента през указател към обект

- (\*<указател-към-обект>).<член-данна>
- (\*<указател-към-обект>).<член-функция>(<параметри>)
- <указател-към-обект>-><член-данна>
- <указател-към-обект>-><член-функция>(<параметри>)
- С указатели към обекти се работи както с указатели към обикновени променливи

### Указател this

- В член-функциите имаме достъп до компонентите без да се указва обект
- Използва се обектът, за който е извикана член-функцията
- Как член-функциите разбират за кой обект са извикани?
- При всяко извикване на член-функция се създава автоматично специален константен указател с име this: <име-на-клас> \* const this
- **this винаги сочи към обекта, за който е извикана член-функцията**
- За селекторите освен, че е константен, указателят this сочи към константа:

<име-на-клас> const \* const this

#### this като неявен параметър

Компилаторът автоматично и скрито от нас превежда член-функциите, така че:

• да получават this като първи параметър

всяка компонента на обекта в тялото се достъпва през this Пример 1:

```
void Rational::read() {
  cin >> numer >> denom;
}
... се превежда до ...
void Rational::read(Rational* const this) {
  cin >> this->numer >> this->denom;
}
r.read(); \ldots ce превежда до \ldots Rational::read(\&r);
```
#### this като неявен параметър

```
Пример 2:
```

```
int Rational::getNumerator() const {
  return numer;
}
```

```
... се превежда до ...
```

```
int Rational::getNumerator(Rational const * const this) {
  return this->numer;
}
```

```
cout << r.getNumerator();
```

```
... се превежда до ...
```

```
cout << Rational::getNumerator(&r);
```
#### <span id="page-14-0"></span>Режими на достъп

Имаме два режима за достъп:

вътрешен достъп:

Достъп до компоненти на класа от член-функции от същия клас

външен достъп:

Достъп до компоненти на класа от други функции:

- обикновени функции
- член-функции на друг клас

# Спецификатори за достъп

В C++ имаме следните спецификатори за достъп:

- **•** private
	- позволен е само вътрешен достъп
- o public
	- позволен е вътрешен и външен достъп
- **•** protected
	- позволен е вътрешен и ограничен външен достъп
	- подробностите: по-късно
- $\bullet$  спецификатор по подразбиране е private
	- в struct е public

### Указване на достъп

- След първото използване на спецификатор за достъп, той остава валиден за всички последващи декларации
- Спецификатор за достъп може да бъде използван произволен брой пъти
- Пример:

```
class Example {
 int a; // private
 double b; \frac{1}{2} // private
public:
 Example(); // publicint getA() const; // public
private:
 void setB(double b); // private
};
```
### Операция за указване на област

- Всеки тип запис или клас дефинира област (scope)
- Имената на променливи и функции въведени в дадена област се виждат само в нея
- За да достъпим имената извън областта, в която са дефинирани е необходимо да укажем освен името и областта, която имаме предвид
- За целта използваме оператора за указване на област ::
- $[<$ област $>$  $|::<$ име $>$
- <област> може да е запис, клас или пространство от имена (namespace)
- Ако <област> е пропусната се подразбира глобалното пространство от имена
- Име за което е указана областта се нарича квалифицирано име (qualified name)

# Примери за указване на област

- Rational::read член-функцията read на класа Rational
- $\bullet$  Student:: read член-функцията read на класа Student
- $\bullet$ : read глобалната функция read
- Операцията :: се използва, когато има нужда да се разреши нееднозначност (ambiguity)

# <span id="page-19-0"></span>Дефиниция на член-функция

Синтаксис за дефиниране на член-функции:

- $\bullet$   $\lt$ член-функция $\gt$  ::=  $\lceil$ inline $\rceil$   $\langle$ тип $\rangle$  $\rangle$   $\langle$ име-на-клас $\rangle$ : $\langle$ име-на-член-функция $\rangle$  $($  <параметри $>$ )  $\{$  <тяло $>$   $\}$
- Прието е член-функциите да се дефинират в изходния (source, .cpp) файл, а не в заглавния (header, .h) файл
- **•** Защо?
	- Заради принципа за капсулация
	- Потребителите на класа трябва да знаят какви член-функции има, но не и как са реализирани

# Вградени (inline) член-функции

- По изключение се допуска член-функциите да се дефинират в дефиницията на класа class Rational  $\{ \ldots$  Rational()  $\{$  numer = 0; denom = 1;  $\}$ ;
- Такива функции се наричат вградени
- Вградените функции не се извикват със стекови рамки
- Тяхното тяло се замества при всяко тяхно извикване
- Една вградена функция може да е дефинирана извън дефиницията на класа
- Преди дефиницията се поставя запазената дума inline
- Окончателното решение дали една функция да е вградена е на компилатора!
- Препоръчително е да се вграждат само кратки функции

<span id="page-21-0"></span>Примери за дефиниране на клас

- Точка в равнината
- Точка в пространството
- Пирамида